# <span id="page-0-0"></span>Processus concurrents et parallélisme Chapitre 1 - Notions de base

Gabriel Girard

5 janvier 2023

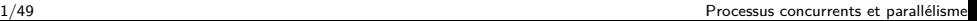

 $QQ$ 

 $\mathcal{A} \equiv \mathcal{F} \rightarrow \mathcal{A} \stackrel{\mathcal{B}}{\Longrightarrow} \mathcal{A} \stackrel{\mathcal{B}}{\Longrightarrow} \mathcal{A} \stackrel{\mathcal{B}}{\Longrightarrow} \mathcal{F}.$ 

#### 1 [Rappel : noyau et micro-noyau](#page-2-0)

- **•** [Fonctions et primitives](#page-6-0)
- **•** [Micro-noyau](#page-8-0)
- **•** [Implantation](#page-13-0)

### 2 [Processus](#page-25-0)

- **[Hiérarchie](#page-32-0)**
- **•** [Opérations](#page-34-0)
- **•** [Exemples](#page-37-0)
- 3 [Fil d'exécution \(thread\)](#page-38-0)
	- **•** [Niveau logiciel](#page-39-0)
	- [Niveau matériel](#page-46-0)

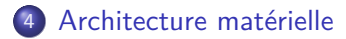

#### <span id="page-2-0"></span>1 [Rappel : noyau et micro-noyau](#page-2-0)

- **•** [Fonctions et primitives](#page-6-0)
- **•** [Micro-noyau](#page-8-0)
- **•** [Implantation](#page-13-0)

#### **[Processus](#page-25-0)**

- [Hiérarchie](#page-32-0)
- **•** [Opérations](#page-34-0)
- **•** [Exemples](#page-37-0)
- [Fil d'exécution \(thread\)](#page-38-0) **•** [Niveau logiciel](#page-39-0)
	- [Niveau matériel](#page-46-0)
- 4 [Architecture matérielle](#page-54-0)

**K ロ ▶ K 伊 ▶ K ヨ ▶** 

# Structure OS

#### **Usager**

**Interface usager (console, GUI)**

**Bibliothèques (routines hors noyau)**

**Noyau**

**Matériel**

 $2Q$ 

イロメ 不優 トイ選 トイ選人

## Pourquoi ?

- **•** Implante certains outils pour le parallélisme. Processus, fils d'exécution, sémaphores, mutex, verrous, ...
- Est un logiciel parallèle. Problèmes de synchronisation et d'interblocage.

# Qu'est-ce qu'un noyau de système d'exploitation ?

- Coeur du système d'exploitation
- Représente une petite partie du système mais la plus utilisée
- Réside en grande partie en permanence en mémoire centrale

<span id="page-6-0"></span>[Chapitre 1 - Notions de base](#page-0-0) [Rappel : noyau et micro-noyau](#page-2-0) [Fonctions et primitives](#page-6-0)

# Les principales fonctions d'un noyau sont :

- Gestion des interruptions
- **Gestion des processus et fils d'exécution**
- Gestion de l'UCT et du temps
- Gestion de la mémoire
- **Gestion de la synchronisation**
- **Gestion de la communication**
- Gestion des blocs de contrôle
- Gestion des fichiers (\*)
- Gestion des activités d'E/S  $(*)$
- Gestion des codes d'accès (\*)

**K ロ ▶ K 伊 ▶ K ヨ ▶** 

[Chapitre 1 - Notions de base](#page-0-0) [Rappel : noyau et micro-noyau](#page-2-0) [Fonctions et primitives](#page-6-0)

# Les principales primitives (API) d'un noyau sont :

- Certaines fonctions offrent des primitives :
	- Obtenir la date
	- Allouer/libérer de la mémoire
	- $\bullet$  Créer/Détruire des processus et fils d'exécution  $(+)$
	- Synchronisation (Wait, Post, P, V, Lock, Unlock, ...)
	- Communication (send, receive, ...)
- D'autres pas (interruptions et blocs de contrôle)

イロト イ押 トイヨト イヨト

# <span id="page-8-0"></span>Qu'est-ce qu'un micro-noyau ?

- On retire le plus de fonctions possibles du noyau
	- gestion des fichiers
	- gestion des codes d'accès
	- gestion de la pagination et du swapping
	- ...
- Exemples : Mach (OS/X), Qnx, Hurd, Amoeba, Zircon, ...

## Pourquoi un micro-noyau ?

- **Modularité**
- **•** Flexibilité
- Fiabilité
	- Selon certaines études
		- $\rightarrow$  entre 2 et 10 erreurs / 1000 lignes de code

# Pourquoi un micro-noyau ?

- **Modularité**
- **•** Flexibilité
- **Fiabilité** 
	- Selon certaines études
		- $\rightarrow$  entre 2 et 10 erreurs / 1000 lignes de code
	- Un OS monolithique contenant 5 millions de lignes de code  $\rightarrow$  entre 10 000 et 50 000 erreurs

イロト イ押ト イヨト イヨト

 $\Omega$ 

# Pourquoi un micro-noyau ?

- **Modularité**
- **•** Flexibilité
- **Fiabilité** 
	- Selon certaines études
		- $\rightarrow$  entre 2 et 10 erreurs / 1000 lignes de code
	- Un OS monolithique contenant 5 millions de lignes de code  $\rightarrow$  entre 10 000 et 50 000 erreurs
	- Linux (2018)  $\equiv$  25 millions de lignes de code  $\rightarrow$  entre 50 000 et 250 000 erreurs

 $\Omega$ 

イロト イ押ト イヨト イヨト

# Pourquoi un micro-noyau ?

- **Modularité**
- **•** Flexibilité
- **Fiabilité** 
	- Selon certaines études
		- $\rightarrow$  entre 2 et 10 erreurs / 1000 lignes de code
	- Un OS monolithique contenant 5 millions de lignes de code  $\rightarrow$  entre 10 000 et 50 000 erreurs
	- Linux (2018)  $\equiv$  25 millions de lignes de code  $\rightarrow$  entre 50 000 et 250 000 erreurs
	- Windows  $\equiv$  50 millions de lignes de code
		- $\rightarrow$  entre 100 000 et 500 000 erreurs

イロト イ押ト イヨト イヨト

## <span id="page-13-0"></span>Caractéristiques d'une implantation d'un noyau

- Se doit d'être fiable
	- pas de problème de synchronisation ni d'interblocage
	- pas d'accès direct
- Doit donc être isolé de toutes influences externes directes

## Fiabilité : isolation

- Accès via API (ensemble de primitives)
- Exemples d'API : Win32 (Win64), Unix, Posix
- API implantée via interruptions logiques (appels systèmes)
- Le système fournit un pilote qui valide chaque appel et l'oriente vers la bonne fonction

 $\Omega$ 

イロト イ押ト イヨト イヨト

Fiabilité : concurrence

#### Comment faire la synchronisation ?

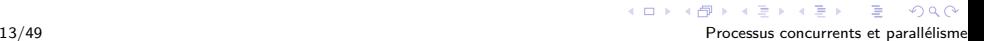

Fiabilité : concurrence

Comment faire la synchronisation ? outils matériels, désactivation des interruptions

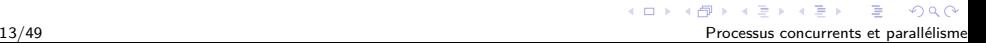

## Fiabilité : concurrence

- Comment faire la synchronisation? outils matériels, désactivation des interruptions
- Comment éviter les interblocages?

## Fiabilité : concurrence

- Comment faire la synchronisation? outils matériels, désactivation des interruptions
- Comment éviter les interblocages? méthodes de conception, ...

## Désactivation des interruptions ?

Pour des raisons de fiabilité (et de synchronisation), le noyau doit périodiquement désactiver les interruptions

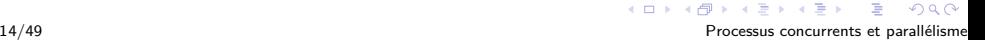

## Désactivation des interruptions ?

#### Pour des raisons de fiabilité (et de synchronisation), le noyau doit périodiquement désactiver les interruptions

Problème possible :

désactivation trop longue

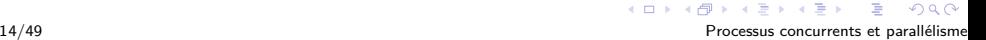

## Conception du noyau

- Pour des raisons de fiabilité, le noyau est conçu de façon hiérarchique (évite les interblocages)
	- $\bullet$  Niveau  $0 \rightarrow$  la machine
	- Niveau  $1 \rightarrow$  fonction 1 (gestion UCT) Au dessus de cette fonction on a une machine virtuelle (plusieurs UCTs virtuelles)
	- ...
	- Niveau  $N \rightarrow$  dernière couche (noyau complet)
- Niveau i ne peut faire appel qu'aux niveaux inférieurs

 $(1, 1)$   $(1, 1)$   $(1, 1)$   $(1, 1)$   $(1, 1)$   $(1, 1)$   $(1, 1)$   $(1, 1)$   $(1, 1)$   $(1, 1)$ 

## Avantages et inconvénients

Avantages et inconvénients ? ? ?

La conception hiérarchique s'applique aussi à l'extérieur du noyau (hiérarchie de processus système)

## Exemple

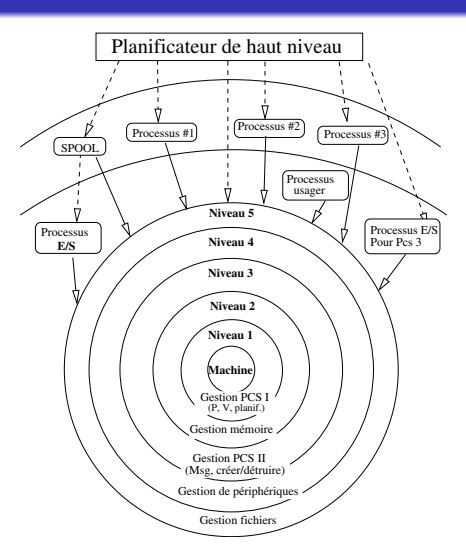

 $2980$ 

イロト イ部 トイをトイをトッ 老

# Exemple

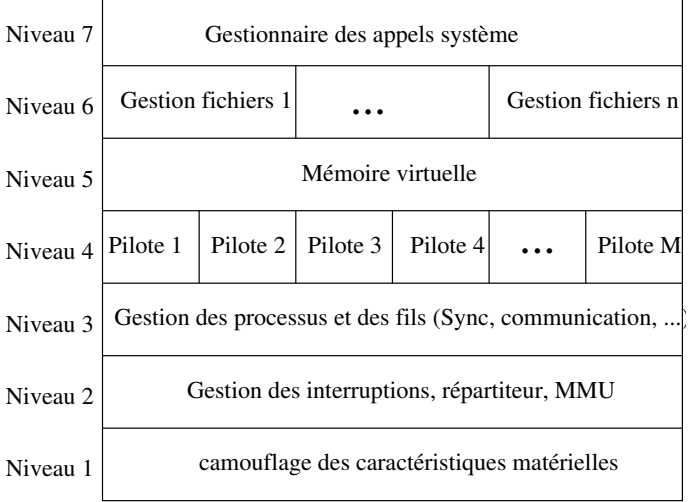

Þ

 $299$ 

メロトメ 御 トメ ミトメ ミト

#### <span id="page-25-0"></span>[Rappel : noyau et micro-noyau](#page-2-0)

- **[Fonctions et primitives](#page-6-0)**
- **•** [Micro-noyau](#page-8-0)
- **•** [Implantation](#page-13-0)

### 2 [Processus](#page-25-0)

- **[Hiérarchie](#page-32-0)**
- **•** [Opérations](#page-34-0)
- **•** [Exemples](#page-37-0)
- [Fil d'exécution \(thread\)](#page-38-0) **•** [Niveau logiciel](#page-39-0) [Niveau matériel](#page-46-0)
- 4 [Architecture matérielle](#page-54-0)

4 F F 4 5 F F F

[Processus](#page-25-0)

## Qu'est-ce qu'un processus ? ?

 $2Q$ 20/49 Processus concurrents et parallélisme

# Qu'est-ce qu'un processus ? ?

#### Programme en exécution

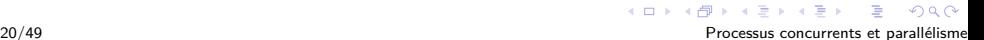

## Qu'est-ce qu'un processus ? ?

- Programme en exécution
- Possède un état

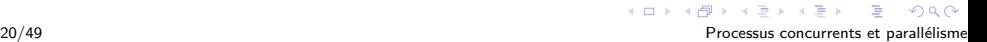

## Qu'est-ce qu'un processus ? ?

- **•** Programme en exécution
- Possède un état
- Un programme n'est pas un processus

## Qu'est-ce qu'un processus ? ?

- **•** Programme en exécution
- Possède un état
- Un programme n'est pas un processus
- Entité dynamique qui naît et qui meurt

 $\alpha \sim$ 

# Qu'est-ce qu'un processus ? ?

#### Un processus est un type abstrait

**·** Données

**•** Opérations

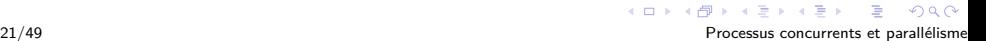

<span id="page-32-0"></span>**[Processus](#page-25-0)** 

[Hiérarchie](#page-32-0)

### Liens entre les processus

Un processus est généralement créé par un autre

- Relation parent/enfant
	- Un processus Q créé par P appartient à la descendance de P
	- Tout processus créé par Q appartient à la descendance de P

[Processus](#page-25-0)

[Hiérarchie](#page-32-0)

### Liens entre les processus

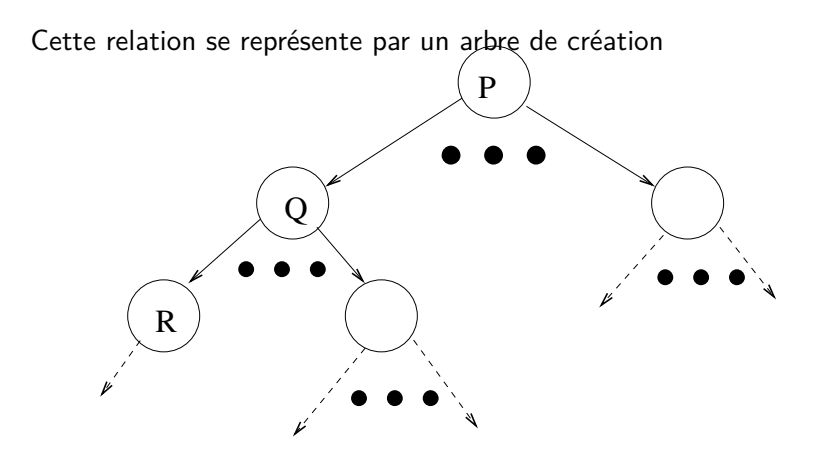

 $Q \cap$ 

**Kロト K伊ト** 

<span id="page-34-0"></span>[Chapitre 1 - Notions de base](#page-0-0) **[Processus](#page-25-0)** [Opérations](#page-34-0)

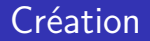

La création implique :

- l'assignation d'un nom
- la création d'un bloc de contrôle
- le démarrage synchrone ou asynchrone
- le partage total, partiel ou nul des ressources
- l'allocation d'un pouvoir initial
- l'allocation des liens de communication

 $4$  ロ }  $4$   $\overline{r}$  }  $4$   $\overline{z}$  }

[Processus](#page-25-0)

[Opérations](#page-34-0)

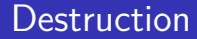

La destruction :

- peut se faire de trois façons
- affecte la descendance
- implique un nettoyage

[Processus](#page-25-0)

[Opérations](#page-34-0)

## Autres opérations

- suspendre/poursuivre
- démarrer/arrêter
- $\bullet$ ...

<span id="page-37-0"></span>[Processus](#page-25-0)

[Exemples](#page-37-0)

## Exemples d'opérations

- Unix : fork/join, execl, ...
- Windows : NTcreateProcess, NTcreateThread

#### <span id="page-38-0"></span>[Rappel : noyau et micro-noyau](#page-2-0)

- **[Fonctions et primitives](#page-6-0)**
- **•** [Micro-noyau](#page-8-0)
- **•** [Implantation](#page-13-0)

### **[Processus](#page-25-0)**

- [Hiérarchie](#page-32-0)
- **•** [Opérations](#page-34-0)
- **•** [Exemples](#page-37-0)
- 3 [Fil d'exécution \(thread\)](#page-38-0) **•** [Niveau logiciel](#page-39-0)
	- [Niveau matériel](#page-46-0)

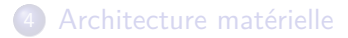

**K ロ ▶ K 伊 ▶ K ヨ ▶** 

# <span id="page-39-0"></span>Qu'est-ce qu'un fil d'exécution ?

Plusieurs exécutions dans un même espace d'adresses (processus légers)

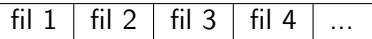

Espace d'adresses

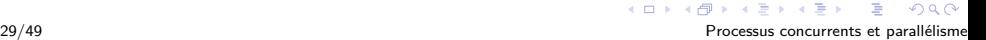

## Fil d'exécution vs processus

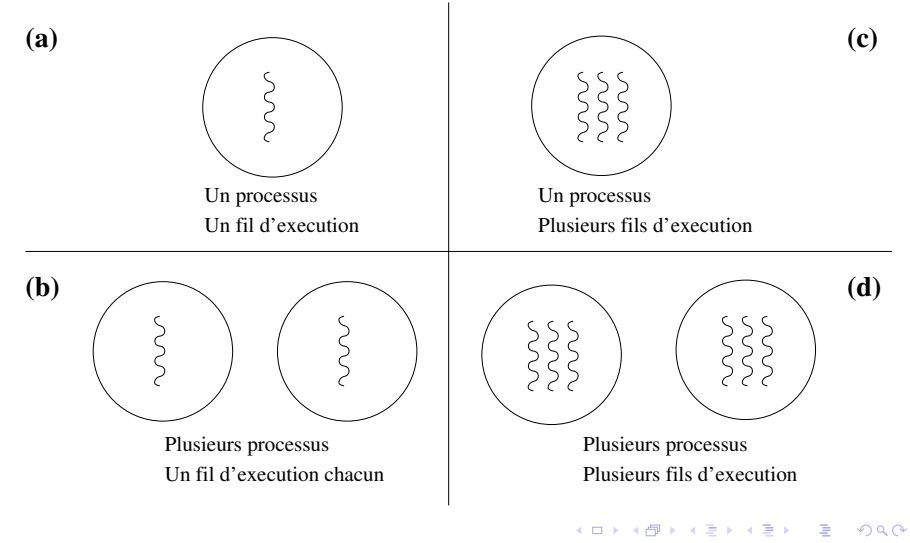

30/49 Processus concurrents et parallélisme

## Structure des fils d'exécution

Un ensemble de fils d'exécution partagent :

- espace d'adresses (code et données)
- **o** ressources

Un ensemble de fils d'exécution ne partagent pas :

- **e** les registres
- o la pile

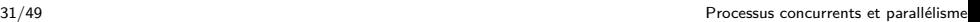

 $\Omega$ 

 $4$  ロ }  $4$   $\overline{r}$  }  $4$   $\overline{z}$  }

## Terminologie, utilité et types

- $\bullet$  Tâche  $\rightarrow$  environnement d'un fil
- Processus ≡ tâche avec un seul fil
- Fournissent la « ré-entrance » au niveau des processus
- Deux types : noyau et usager
- Avantages des fils d'exécution par rapport au pcs ? ? ?
	- performance
	- partage

 $\Omega$ 

イロト イ押ト イヨト イヨト

## Fil de niveau usager vs fil de niveau noyau

## Fils usager (UT)

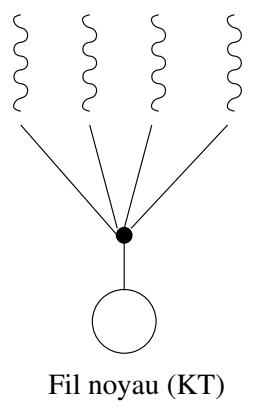

Fils usager (UT)

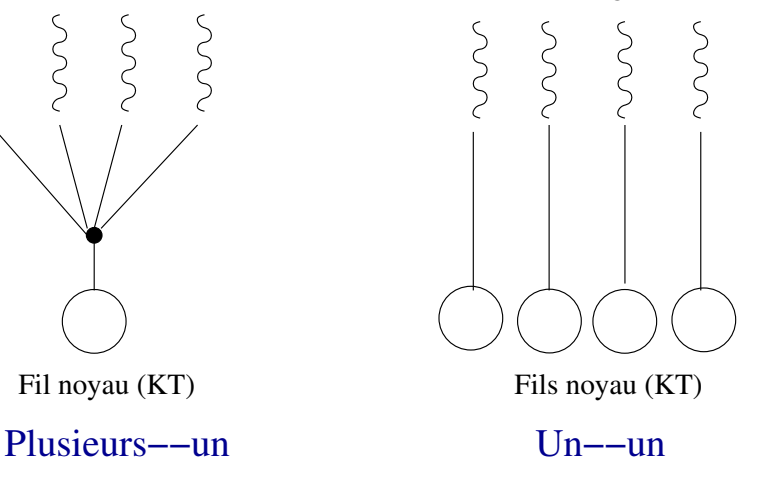

K 何 ▶ K ヨ ▶

 $\leftarrow$   $\Box$   $\rightarrow$ 

33/49 Processus concurrents et parallélisme

 $\Omega$ 

## Fil de niveau usager vs fil de niveau noyau

#### Fils usager (UT)

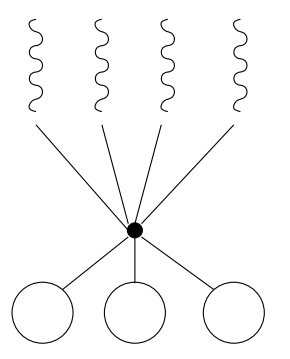

Fils noyau (KT) Plusieurs−−plusieurs Deux−niveaux

Fils usager (UT)

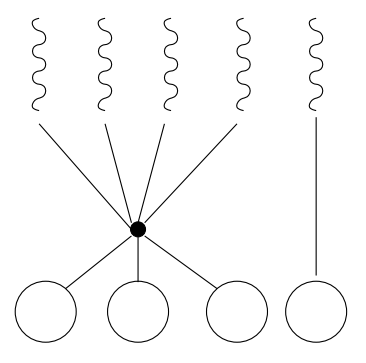

Fils noyau (KT)

## Exemples d'implantation

- Solaris : thread et lightweight process (deux-niveaux et un-un)
- Posix : thread et lightweight process (Un–un)
- Linux : thread et process (un à un)
- Windows XP et avant : thread (Un–un) et fiber (plusieurs à plusieurs)
- Windows 7 : thread (plusieurs à plusieurs)

イロト イ押ト イヨト イヨト

# <span id="page-46-0"></span>Quelques définitions

- Parallélisme au niveau des instructions (ILP)
	- Pipeline
	- **Super-scalaire**
	- VLIW
- Parallélisme au niveau des fils (TLP)
	- Multi-processeurs
	- Multi-coeurs
	- **•** Multi-fils

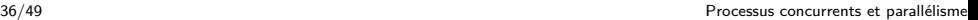

 $\Omega$ 

イロト イ押ト イヨト イヨト

## Une seule unité d'exécution sans pipeline

## Temps

### In1

メロトメ 御 トメ 差 トメ 差 ト  $2Q$ 37/49 Processus concurrents et parallélisme

## Une seule unité d'exécution avec pipeline

# Temps

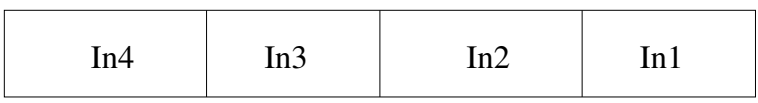

## Plusieurs unités fontionnelles (super-scalaire)

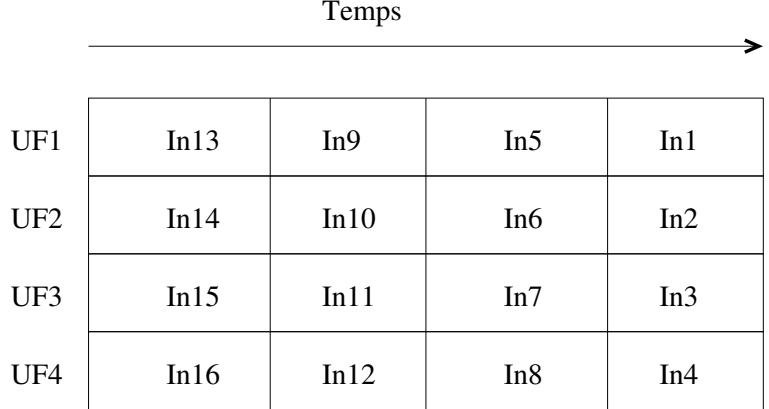

 $299$ 

メロトメ 御 トメ 差 トメ 差 ト

## Plusieurs unités fontionnelles (super-scalaire)

#### Temps

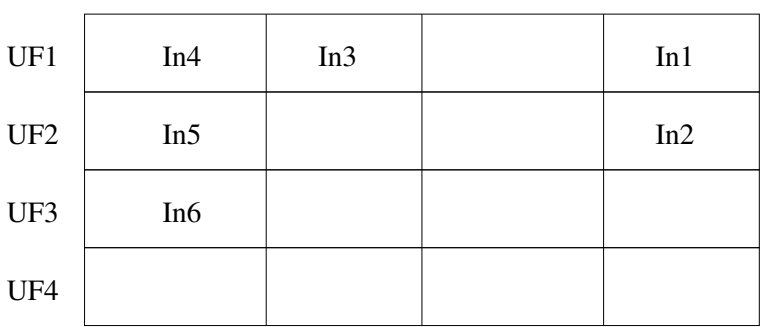

40/49 Processus concurrents et parallélisme

 $299$ 

## Multi-fils finement intercalés

#### Temps

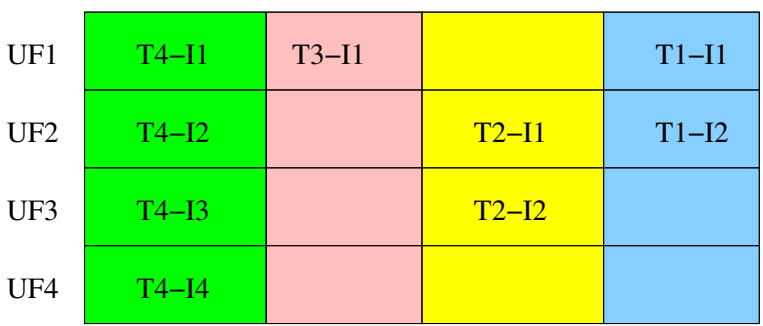

41/49 Processus concurrents et parallélisme

 $290$ 

メロトメ 御 トメ 差 トメ 差 ト

## Multi-fils grossièrement intercalés

#### Temps UF1 UF2 UF3 UF4 T1−I2 T1−I1 T1−I4 T2−I1 T1−I5 T2−I2 T1−I3 T1−I6

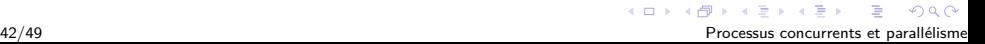

## Multi-fils simultanés

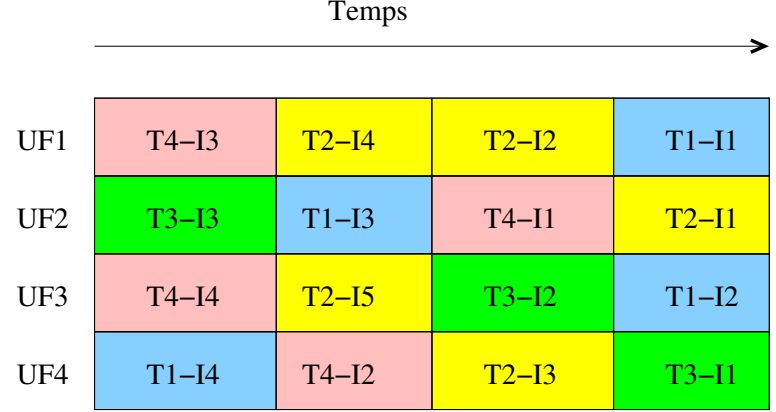

43/49 Processus concurrents et parallélisme

 $290$ 

メロトメ 御 トメ 差 トメ 差 ト

#### <span id="page-54-0"></span>[Rappel : noyau et micro-noyau](#page-2-0)

- **[Fonctions et primitives](#page-6-0)**
- **•** [Micro-noyau](#page-8-0)
- **•** [Implantation](#page-13-0)

### **[Processus](#page-25-0)**

- [Hiérarchie](#page-32-0)
- **•** [Opérations](#page-34-0)
- **•** [Exemples](#page-37-0)
- [Fil d'exécution \(thread\)](#page-38-0) **•** [Niveau logiciel](#page-39-0)
	- [Niveau matériel](#page-46-0)

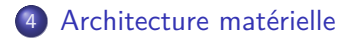

**4 ロ ト 4 桐 ト 4 ヨ ト** 

## Multi-coeurs

Généraux  $\left(\frac{2}{4}/8/16\right)$ 

Tous les coeurs exécutent des programmes différents (Intel, AMD, Sparc, Power5/6/7)

 $4 \times 10^{-1}$   $4 \times 10^{-1}$   $4 \times 10^{-1}$ 

• Spécialisés (512+)

Tous les coeurs exécutent la même fonction (Nvidia/Cuda/GeForce/Quadro, AMD/Radeon)

- Mémoire rapide qui emmagasine temporairement les données provenant de la mémoire centrale
- Elle affecte la performance d'un programme parallèle
- Il peut exister des caches séparées pour le code et les données.
- Il peut y avoir plusieurs niveaux de cache :
	- $\bullet$  L1 : intégrée au processeur (séparée D/I)
	- <sup>2</sup> L2 : normalement sur la même puce, privée ou partagée (pas de  $D/I$ )
	- $\bullet$  L3 : sur la même carte mère (pas de D/I)

 $(1, 1)$   $(1, 1)$   $(1, 1)$   $(1, 1)$   $(1, 1)$   $(1, 1)$   $(1, 1)$   $(1, 1)$   $(1, 1)$   $(1, 1)$ 

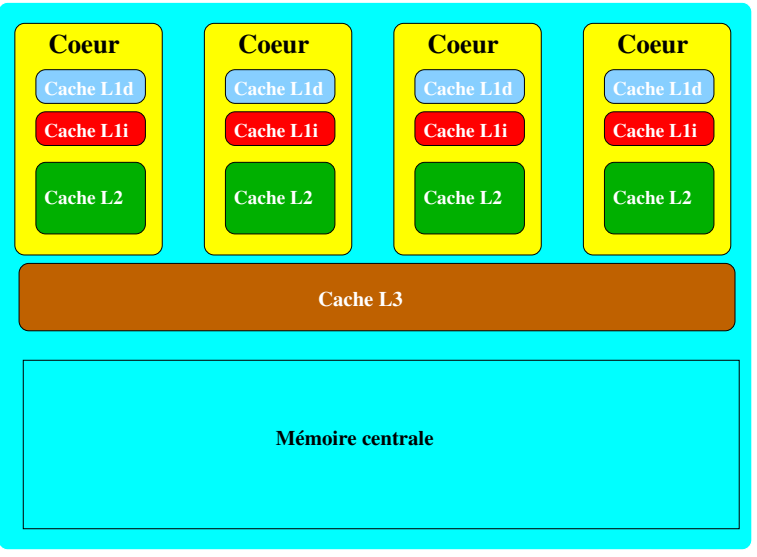

47/49 Processus concurrents et parallélisme

 $2Q$ 

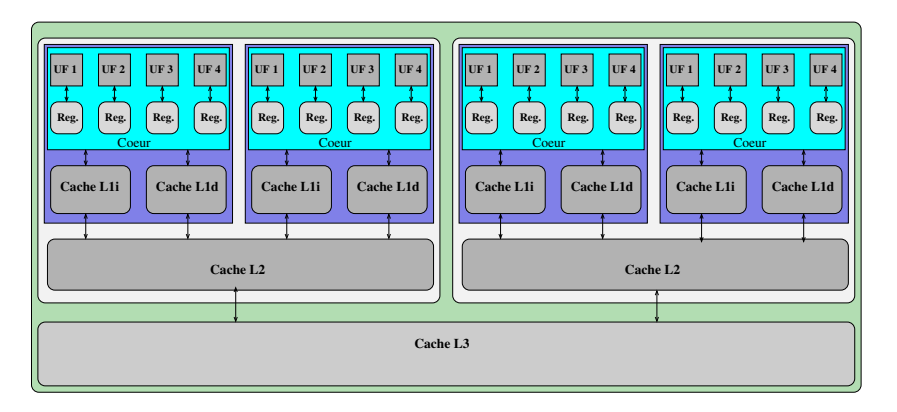

#### Figure – Structure de la mémoire cache

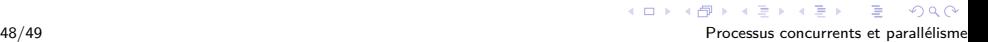

- <span id="page-59-0"></span>On peut lire des données directement de la cache
- On peut écrire des données directement dans la cache
- Il existe plusieurs algorithmes pour synchroniser la cache et la mémoire centrale
- Il arrive que les données en cache ou en mémoire centrale soient incohérentes.